## **PRÁCTICA 3. OPERATORIA BÁSICA Y FUNCIONES MATEMÁTICAS**

1. Vamos a copiar la siguiente tabla de datos:

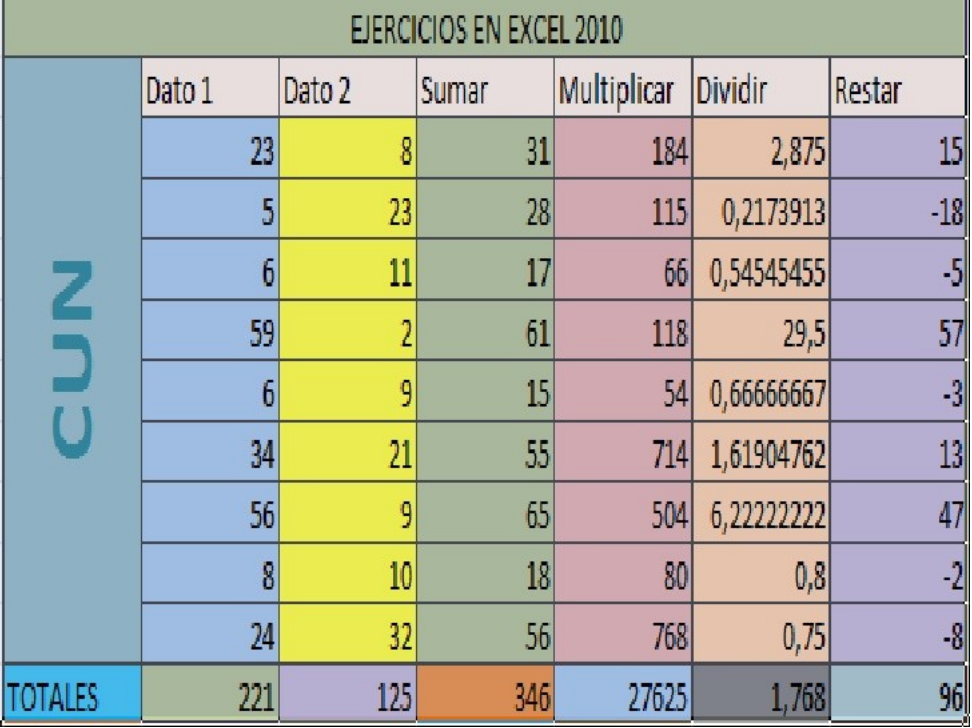

- 2. Añadir las columnas para calcular:
	- a. El cuadrado del primer operado
	- b. El cubo del primer operando
	- c. VALOR ABSOLUTO del primer operando
	- d. RAIZ CUADRADA del primer operando
	- e. LOGARITMO del primer operando
	- f. FACTORIAL del primer número.
	- g. MAXIMO COMUN DIVISOR de ambos números
	- h. MINIMO COMUN MULTIPLO de ambos números
	- i. Generar un NUMERO ALEATORIO entre 0 y 1
	- j. Generar un NUMERO ALEATORIO entre 0 y 100
	- k. POTENCIA con base el primer número y exponente el segundo.